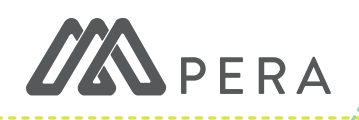

## **SECURE DOCUMENT UPLOAD**

You have the option to upload documents on myPERA. Currently five documents are accepted: **Birth Certificate, Identification, Marriage Certificate, Verification of Termination, and Annual Earnings Form.** All other documents may not be reviewed.

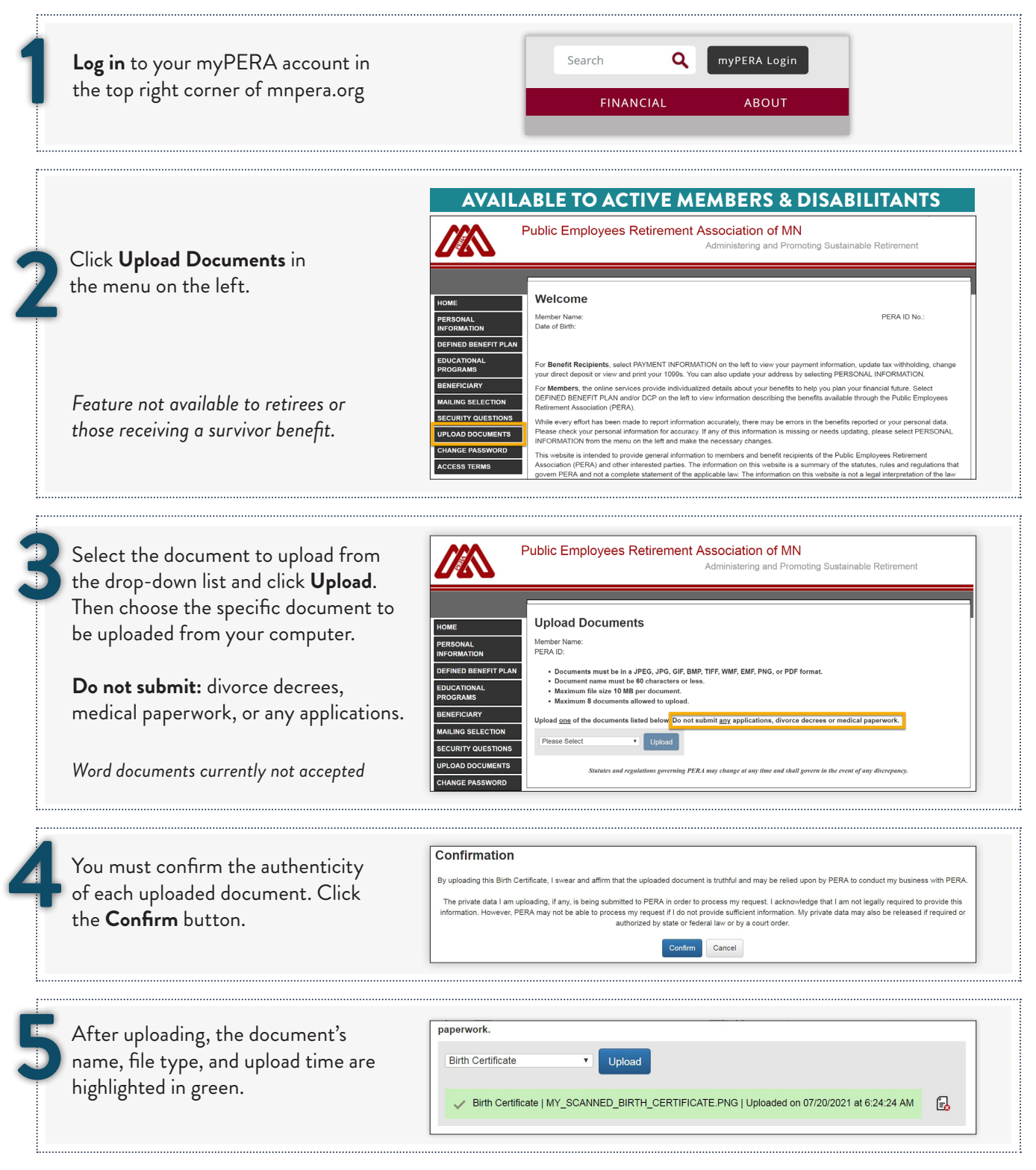

## DELETING FILES:

- You can delete any uploaded document while in the same myPERA session
- The "delete document" icon displays to the right of the uploaded document (piece of paper with a red X)
- You must confirm the deletion request for every document you attempt to delete